## سمینار یکروزه آشنایی با تکنولوژی Grid ۱۴ آذر ۱۳۸۷ (۴ دسامبر ۲۰۰۸)

## "برنامه"

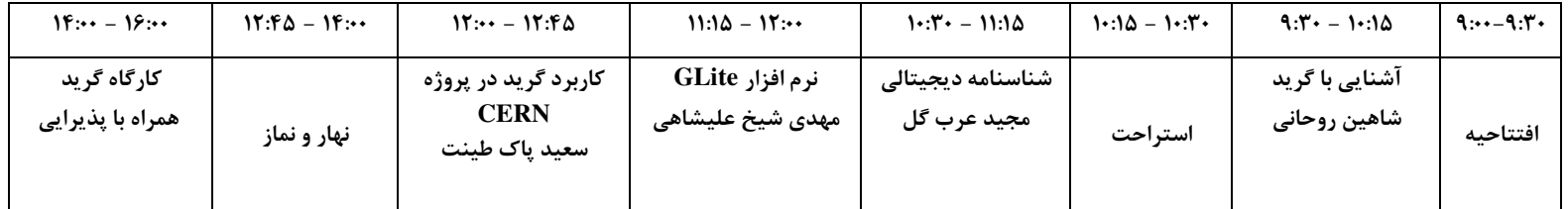